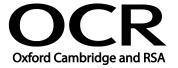

Unit Title: Desktop publishing software

OCR unit number: 31
Level: 2
Credit value: 4
Guided learning hours: 30

Unit reference number: D/502/4566

## Unit purpose and aim

The ability to use desktop publishing software designed to combine and manipulate text, image and graphic elements in layouts appropriate for subsequent publication to screen or print.

This unit is about selecting and using a wide range of intermediate desktop publishing software tools and techniques effectively to produce publications that are at times non-routine or unfamiliar. Any aspect that is unfamiliar may require support and advice from others.

Publication tools and techniques at this level are defined as intermediate because:

- the software tools and functions used will be at times non-routine or unfamiliar;
- the choice and use of input, manipulation and output techniques will need to take account of a number of factors or elements; and

The user will take some responsibility for inputting, structuring, editing and presenting the information, which at times may be non-routine or unfamiliar.

| Learning Outcomes |                                                                      | Assessment Criteria                                                                                                    | Examples                                                                                                    |
|-------------------|----------------------------------------------------------------------|----------------------------------------------------------------------------------------------------|----------------------------------------------------------------------------------------------------|
| The learner will: |                                                                      | The learner can:                                                                                                    | Types of information: Text, images, graphics, video, sound                                                                                                    |
| 1                 | Select and use appropriate designs and page layouts for publications | <ol> <li>Describe what types of information are needed</li> <li>Describe how to change page design and layout to increase effectiveness of a publication</li> <li>Select, change and use an appropriate page design and layout for publications in line with local guidelines, where relevant</li> <li>Select and use appropriate media for the publication</li> </ol> | Page design and layout: Organisation of information, size, white space, columns, consistency, orientation, proportion  Local guidelines: Templates, house style, branding, publication guidelines, existing styles and schemes, refinements to styles and schemes |
|                   |                                                                      |                                                                                                    | Publication media: Web, document, multimedia                                                                                                    |
| 2                 | Input and combine text and other information within publications     | 2.1 Find and input information into publications so that it is ready for editing and                                                                                                    | Input information: using keyboard, mouse, scanner, voice recognition, touch screen, stylus                                                                                                    |

| Learning Outcomes                                                            | Asse                     | essment Criteria                                                                                                    | Examples                                                                                                    |
|------------------------------------------------------------------------------|--------------------------|----------------------------------------------------------------------------------------------------|----------------------------------------------------------------------------------------------------|
| Learning Outcomes                                                            | 2.2<br>2.3<br>2.4<br>2.5 | formatting Organise and combine information for publications in line with any copyright constraints, including importing information produced using other software Describe how copyright constraints affect use of own and others' information Describe which file format to use for saving designs and images Store and retrieve publication files effectively, in line with local guidelines and conventions where available | Combine information for publications: Combine images with text and graphic elements (e.g. borders, lines, panels, shading, logos) import information produced using other software, reference external information with hyperlinks, object linking or embedding  Copyright constraints: Effect of copyright law (e.g. on music downloads or use of other people's images), acknowledgment of sources, avoiding plagiarism, provisions of the Data Protection Act  File formats for designs and images: Will vary according to the content, for example jpg for Internet photo display, png for Internet drawing display, svg for graphic designs (the ISO standard most likely to be fully supported by web browsers)  - Digital picture format (e.g. jpeg and psd)  - Bitmap or raster picture formats (e.g. raw bitmaps, bmp and compressed formats jpeg and png)  - Vector graphics (e.g. svg, wmf, eps, ai) |
|                                                                              | 2.4                      |                                                                                                    | Store and retrieve: Save, save as, find, open, close                                                                                                    |
| 3 Use desktop publishing software techniques to edit and format publications | 3.1                      | Identify what editing and formatting to use for the publication Select and use appropriate techniques to edit                                                                                                    | Edit publications: Drag and drop, find, replace, undo redo, size, crop and position, use layout guides                                                                                                    |
|                                                                              | 3.3                      | publications and format<br>text<br>Manipulate images and<br>graphic elements<br>accurately                                                                                                    | Format text: Existing styles and schemes for font (typeface), size, orientation, colour, alignment                                                                                                    |
|                                                                              | 3.4                      | Control text flow within                                                                                                    | Manipulate images and graphic                                                                                                    |

| Learning Outcomes | Assessment Criteria                                                                         | Examples                                                                                                    |
|-------------------|---------------------------------------------------------------------------------------------|----------------------------------------------------------------------------------------------------|
|                   | single and multiple columns and pages  3.5 Check publications meet                          | elements: Size, crop, position, maintain proportion, border                                                                                                    |
|                   | needs, using IT tools and making corrections as necessary                                   | Control text flow: In columns, around images and graphic elements, between pages                                                                                          |
|                   | 3.6 Identify and respond to quality problems with publications to make sure they meet needs | Check publications: Spell check; grammar check, word count, completeness, accuracy, orientation, layout, text alignment and formatting                                    |
|                   |                                                                                             | Quality problems with publications: Will vary according to the content, for example, text (e.g. colour, size, style), images (e.g. orientation, size, position, cropping) |

## Assessment

All ITQ units may be assessed using any method, or combination of methods, which clearly demonstrates that the learning outcomes and assessment criteria have been met. Assessments must also take into account the additional information provided in the unit Purpose and Aims relating to the level of demand of:

- the activity, task, problem or question and the context in which it is set;
- the information input and output type and structure involved; and
- the IT tools, techniques or functions to be used.

See the Assessment and postal moderation section of the ITQ Centre Handbook.

## Evidence requirements

An Evidence Checklist must be completed without gaps. Where candidates are submitting evidence produced having sat an OCR-set assignment, there is no need to complete an Evidence Checklist.

Individual checklists are available to download from the qualification webpage (see forms).

## Guidance on assessment and evidence requirements

Please refer to the ITQ centre handbook on our webpage.

This unit maps fully to competences outlined in IT User National Occupational Standards version 3 (2009).